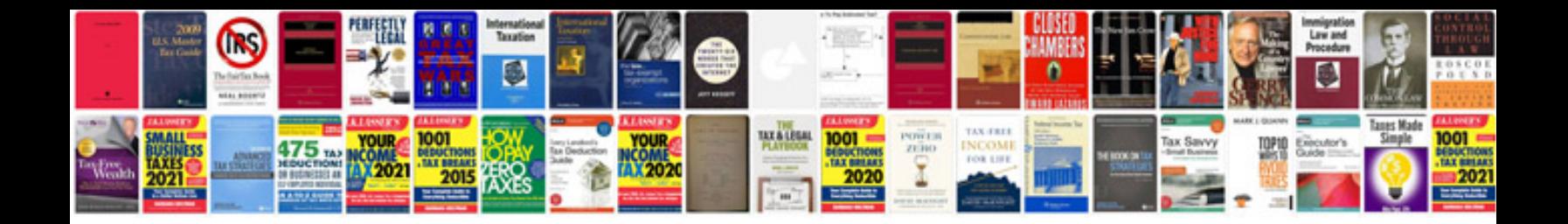

Hamp rma form

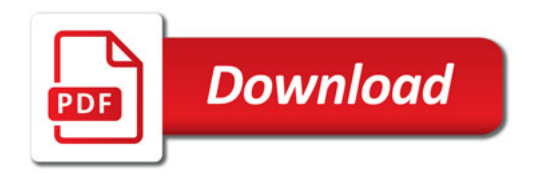

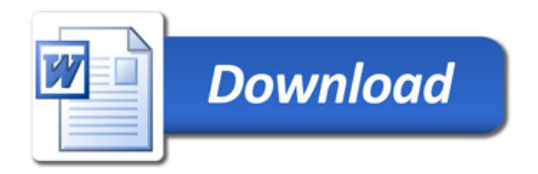